**Bilan 2 : Calculer avec des puissances**

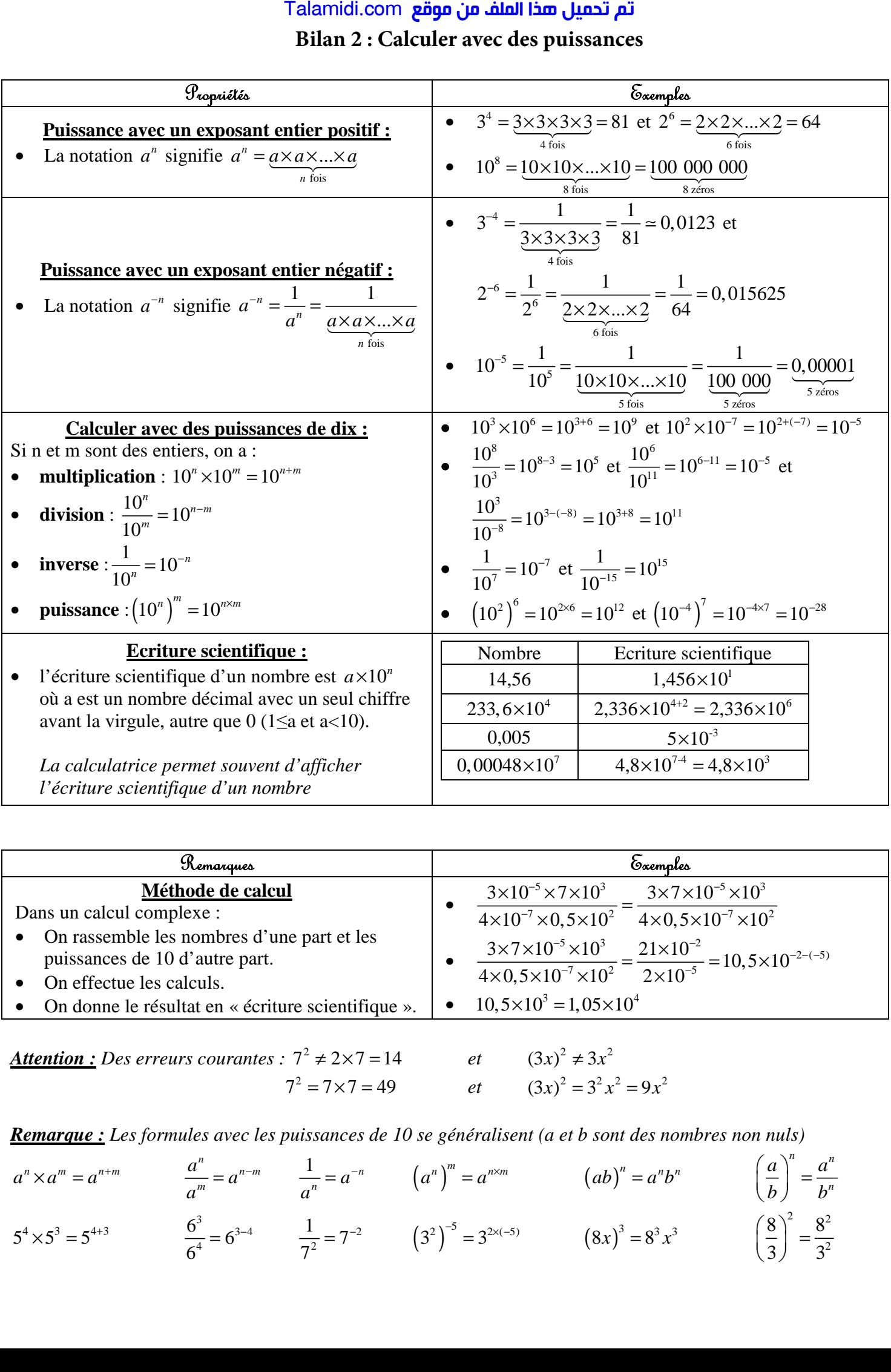

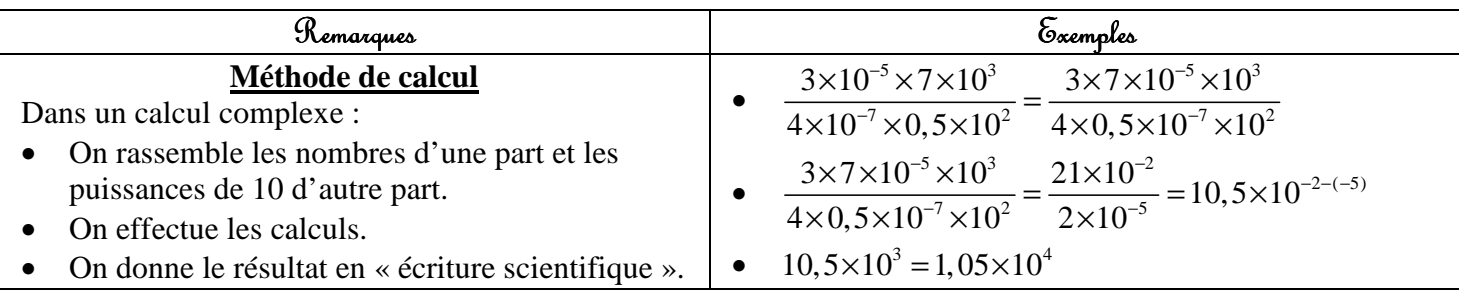

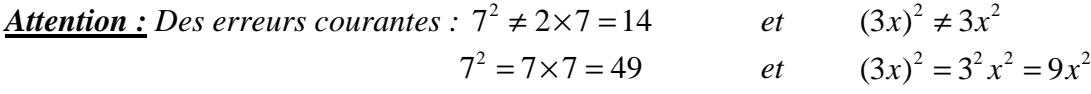

*Remarque : Les formules avec les puissances de 10 se généralisent (a et b sont des nombres non nuls)* 

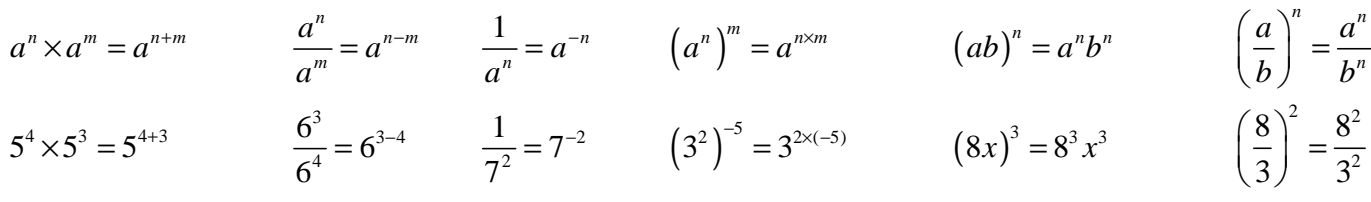